#### XML Keyword Search

#### CIS650Yong Cha

#### Introduction

One of the goals of XML is to represent document information and we might want to perform a keyword search on particular elements.

The goal of the paper is to combine database-style query language with freetext search.

# Role of RDBMS in XML keyword search

XML is rapidly becoming data format of choice, but retrieving data from large XML sources can be a painfully slow experience.

What if you want to search 100MB XML file?

To improve XML query performance, RDBMS is used to extend XML-QL.

### Why use RDBMS

It is easy to build an extended XML query processor on top of RDBMS because most of the functionality are already built in. RDBMSs are universally available. RDBMSs allow to mix XML data with other types of data. RDBMSs have very high performance.

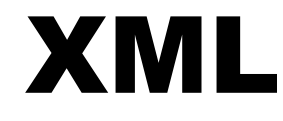

Extensible Markup Language XML and HTML are subsets of SGML (Standard Generalized Markup Language) Comparison of SGML and XML [http://www.w3.org/TR/NOTE-sgml-xml-](http://www.w3.org/TR/NOTE-sgml-xml-971215)[971215](http://www.w3.org/TR/NOTE-sgml-xml-971215)

## Sample XML

<document>

 $\leq$ article id="1">

- <author><name>Adam Dingle</name></author>
- <author><name>Peter Sturmh</name></author>
- <author><name>Li Zhang</name></author>
- <title>Analysis and Characterization of Large-Scale Web Server Access Pattern</title>
- <year>1999</year>
- <booktitle>World Wide Web Journal</booktitle>
- </article>

</document>

#### XML as Tree

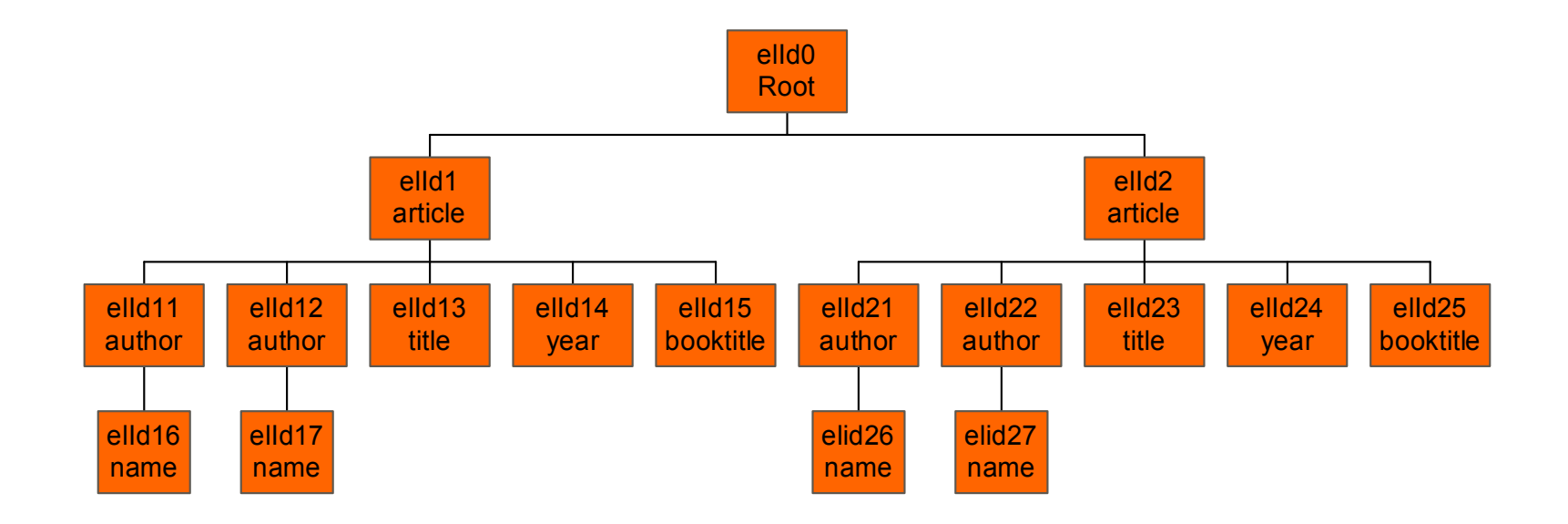

### XML-QL

where (XML-pattern [ELEMENT AS \$elem\_var]) IN fileName, (predicate)\* construct XML-pattern | variable Example: Retrive all articles written by Mr. Dingle in 1999 about the web.

where <article><author><name>\$N

</name></author><title>\$T</title><year>1999</year>

</article> ELEMENT\_AS \$E IN "bib.xml",

\$N like \*Dingle\* , \$T like \*web\*

construct \$E

# Extending XML-QL with Keyword Search

XML-QL is a good way to query XML document if you know the structure of the document.

If user is not familiar with the structure queries get messy.

#### What if user wants to search for keyword 'name' without knowing the structure

```
Things get messy!!!
/* search for "name" as a subelement, at any depth */
where \langle article\rangle\langleauthor\rangle\langle*\rangle\langlename\ranglesN\langle/name\rangle\langle/\rangle*\rangle\langle/author\rangle<title>$T</title><year>1999</year>
          </article>ELEMENT_AS $E IN "bib.xml"
          $N like *Dingle*, $T like *web*
construct $
E
union/* search for "name
" as an attribute name, at any depth */
where \leq article\leqauthor\geq \leq \geq \leq \leq name=$N>\leq/\geq\leq/\leq/author><title>$T</title><year>1999</year>
           </article> ELEMENT_AS $E IN "bi
b.xml",
          $N like *Dingle*, $T like *web*
construct $
E
```
## Contains predicate

Contains predicate is introduced to simplify queries. contains (tag\_name, attribute\_name content, attribute value)

where <article> </article> ELEMENT\_AS \$E IN "bib.xml", contains(\$E,"Dingle", 3, any), contains(\$E, "1999", 3, any), contains(\$E, "web", 3, any) construct \$E

#### Inverted Files

What happens when there are too many big documents? Use inverted files.

The classic index structure for keyword search.

In the simplest form, inverted files contain word and document.

For XML data, the paper used form <word, elId, depth, location>

<sup>&</sup>lt;"article", elId1, 0, tag>

 $\langle$ "id", elId1, 1, attr $>$ 

# How to create inverted files

You want to index following text: A cookie is just a cookie, but fig newtons are fruit and cake.

 $\langle a, 1 \rangle \langle a, 17 \rangle$ 

- <cookie, 3> <cookie, 19>
- $\langle$ is, 10 $\rangle$
- $\epsilon$ just, 13> etc.

# Storing Inverted Files in RDBMS

Inverted files can be easily stored as tables.

- To improve the performance, inverted files are partitioned by words.
- Further partitioning is done by combining word with type.
- word-type(elId, depth, location)
- Adam-name(elId16, 4, 1)

# Problem with Inverted Files

Indexes can grow to be bigger than the source.

Size of original XML file: 7.7MB Size of relation database: 90MB

# Extended XML-QL Query Processing

First, create binary table for all XML tags. tag-name( source, target, value) article("article", "author", null) author("author", "name", null) name( "name", null, "Adam Dingle") title("title", null, "Analysis … ") Once the tables are filled XML-QL queries can be exe cuted as SQL.

select art.source

from article art, author aut, name n, title t, year y where art.target=aut.source and art.target=t.source and art.ta r get = y.source and aut.target=n.source and y.value=1999 and t.value like "web" and n.value like "Dingle"

#### Keyword search

Once you have inverted file, keyword search become simple select.

where <article> </article> ELEMENT\_AS \$E IN "bib.xml", contains(\$E, "Dingle", 3, any) construct \$E

simply becomes

select elId from Dingle-article

# Combining XML Query with Keyword Search

Both query and keyword search can be combined easily into a single SQL statement.

Where <article>

<year>1999</year><author>  $$A$ </author> </article> ELEMENT\_AS \$E IN "bib.xml", contains(\$E, "Web", 4, any) construct \$A

becomes

select aut.target from article art, year y, author aut, web-article c where art.target=year.source and art.target=aut.source and art.target=c.elId and year.value="1999" and c.depth<=4

# Distributed XML Query Processing

Problem arises when XML data cannot be stored in RDBMS.

Web site might give a permission to index the data without giving a permission to store the content.

Two scenarios arise.

XML data source without query capabilities and XML data source with query capabilities.

# XML data sources without query capabilities

Prefilter: User the inverted file stored in the RDBMS to find the relevant documents and/or elIDs.

Retrieve: Get the relevant documents (or elements) from the data sources.

Execute: Extract the query results from the retrieved documents (or elements).

# XML data sources with query capabilities

Prefilter: User the inverted file stored in the RDBMS to find the relevant documents and/or elIDs.

Push Down: Pass elIds to the data sources and let the data sources execute the whole or parts of the query on these elIds.

Refinement: Refine the results returned by the data sources if the data sources could not execute the whole query.

## Query performance

Experiments were done on three scenarios.

- Structured: The query exploits the full XML structure.
- Partially structured: The query exploits some structure.
- Unstructured: The query has no structure.

#### Performance

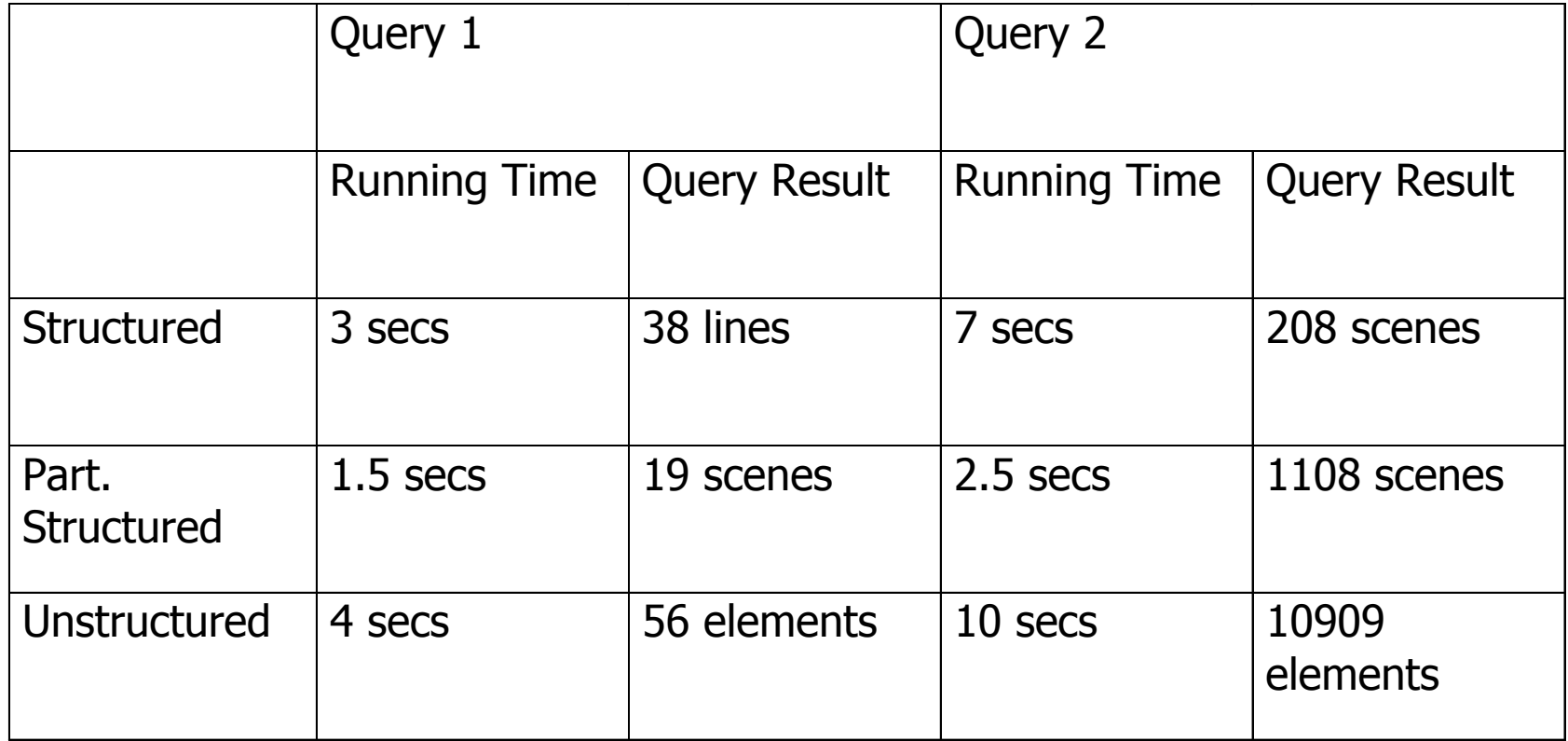

#### Questions

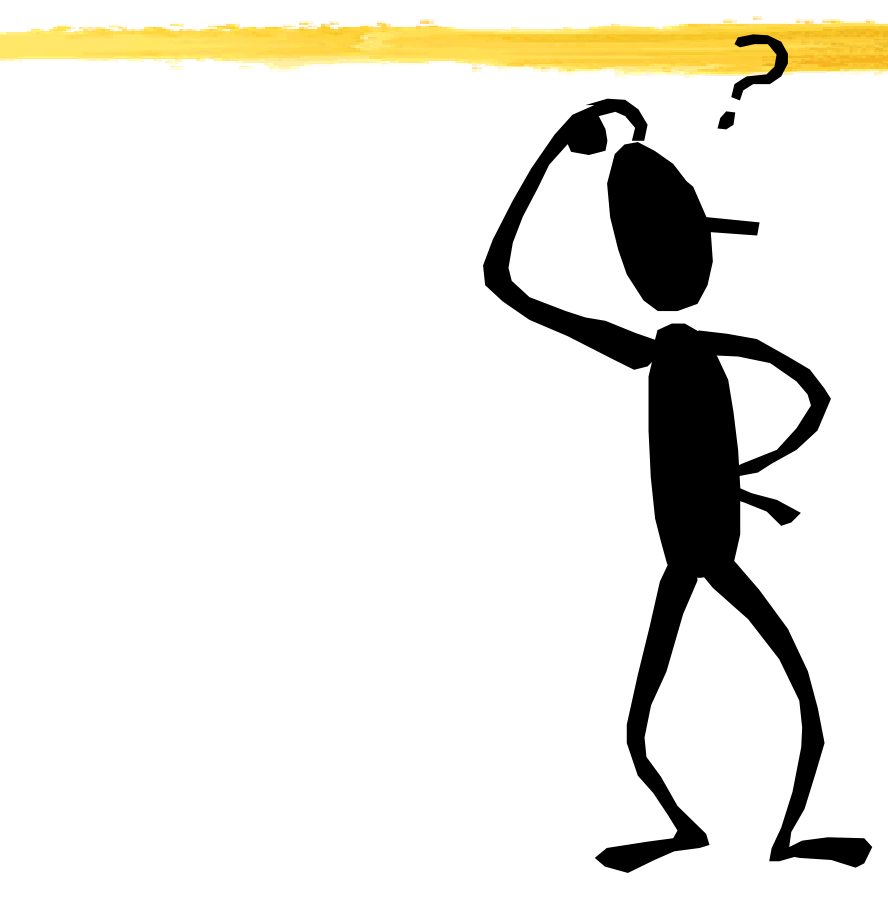